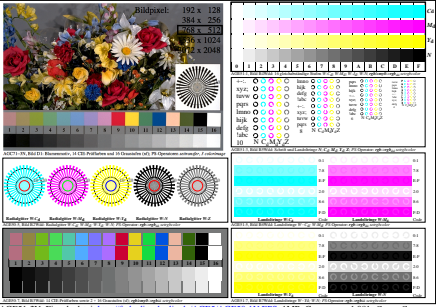

AGE51-2N, Eingabedatei: http://farbe.li.tu-berlin.de/AGE5/AGE50-1N.EPS, 1MR, Gamma  $g_P$ =1,081,  $C_{\text{YP9}}$ = $C_{\text{YN7}}$